**به نام خداوند جان و خرد** 

# **55 شگرد پولسازي از اینترنت با حداقل سرمایه**

**نویسنده: ملیسا کامپانلی** 

**مترجم: هنگامه خدابنده** 

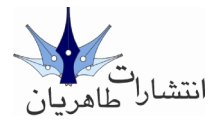

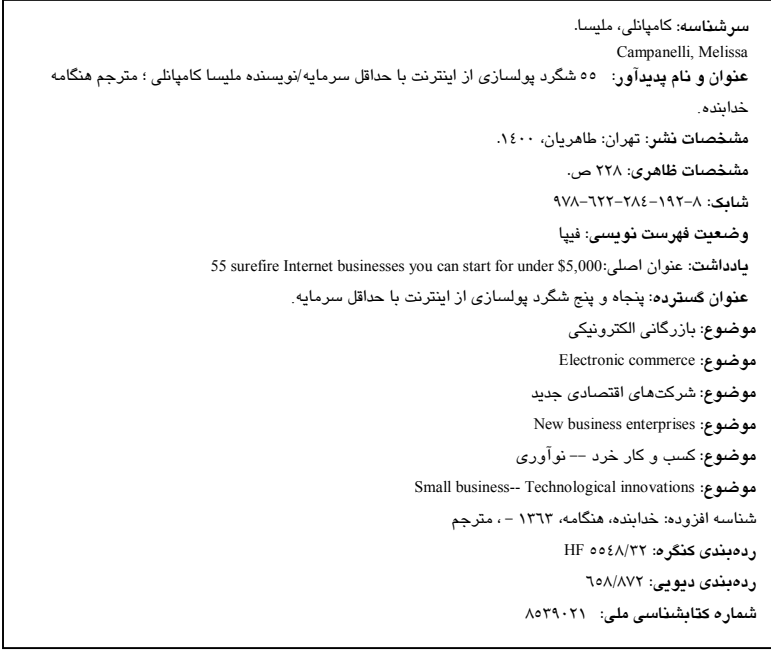

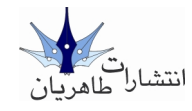

● **نویسنده:** ملیسا کامپانلی● **مترجم**: هنگامه خدابنده ● **ناشر**: انتشارات طاهریان ● **نوبت چاپ**: دوم ● **سال چاپ**: 1402 ● **تیراژ**100: جلد ● **قیمت**95/000: تومان ● **تایپ، صفحهبندي و طرح جلد**: آرزو خسروپور ● **چاپ:** شهر ● **شابک**: 978-622-284-192-8 ● **شابک الکترونیک**: 978-622-284-193-5

**آدرس: میدان انقلاب، خیابان کارگر جنوبی، خیابان لبافی نژاد، پلاك ،266 طبقۀ چهارم، واحد 11 [www.Taherianpress.com](http://www.Taherianpress.com)** 66974152 :**تلفکس 66492733-66970767 :تلفن**

**با تشکر از همراهی هوشمندانۀ شما خوانندة محترم، به اطلاع میرساند براي**

**بهرهگیري از تسهیلات و خدمات نوین حمایتی انتشارات طاهریان و همچنین**

**شرکت در قرعهکشی خوانندگان ویژة مجموعه کتابهاي به سوي موفقیت، لطفاً حتماً عدد 1 را به شمارة 10007087 ارسال کنید تا یکی از برندگان ما باشید.** 

# فهرست

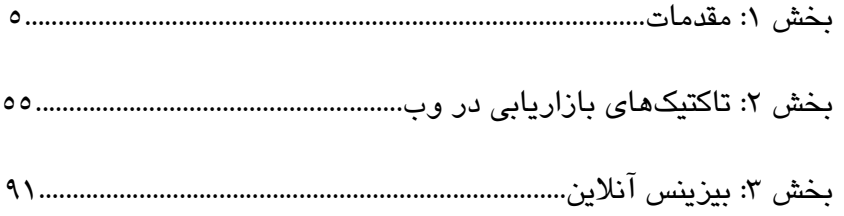

**بخش 1** 

# **مقدمات**

# **شروع کار**

حالا که آمادهاید تا قدم به دنیاي بیزینسهاي آنلاین بگذارید وقـتش رسـیده اسـت تـا گامی به عقب بردارید و در مورد مهمترین چیزهایی که قبل از شروع کارتان نیازمنـد انجامشان هستید فکر کنید. از جملۀ ایـن مـوارد نوشـتن طـرح بیـزینس و جمـعآوري سرمایۀ لازم است. در این فصل به چندین موضوعاتی میپردازیم.

# *طرح بیزینس*

از آنجایی که به احتمال زیاد در حوزهاي که میخواهید واردش شوید تازهکار هستید، تصمیمگیري در مورد تکنولوژي و بازاریابی و برقراري ارتباط بـا فروشـندگان و در کل داشتن طرح بیزینس خوب راهنماي شما خواهد بود. چـرا بایـستی طـرح بیـزینس بنویـسید؟ اول بـه ایـن دلیـل کـه باعـث تمرکزتـان مـیشـود. اگـر یـک کپـی از طـرح بیزینستان در دسترس داشته باشید میتوانید هر بار اهداف و مقاصد بیزینس آنلاین خود را به خودتـان یـادآوري کنیـد. بایـستی مـدام یادتـان باشـد کـه علـت وجـودي وبسایتتان چیست و مخاطبان چه کسانی هستند. وقتی مدیران مؤسس تمرکز روي کارهايشان را از دست میدهند غالباً وبسایتهایی ایجاد میکنند که بـه ازاي بـازار هدفشان بسیار جامع هـستند و همـین امـر درونمایـه و اهـداف وبسـایت را بـراي بازدیدکنندگان نامفهوم میکنـد. بعـلاوه هـر گـاه لازم بـود تـصمیم مـشکلی را بـراي

سایتتـان بگیریـد مـیتوانیـد از طـرح بیـزینس خـود اسـتفاده کنیـد کـه بـه شـما در تصمیمگیري کمک میکند به نحوي که به اهدافتان برسید. طرح بیزینس بعلاوه در پیشبینی هر گونه مـشکلی کـه ممکـن اسـت وبسـایت شـما داشته باشد کمکتان میکند. در نتیجه هنگام نگـارش ایـن طـرح فهرسـتی از خطـرات احتمالی بر سر راه موفقیت وبسایتتان را هم در نظر بگیرید و به چند راهحـل بـراي غلبه کردن به این خطرات فکر کنید. گذشته از آن فهرستی از رقباي وبسـایتتـان را تهیه کنید. میتوانید رقبايتان را تحتنظـر بگیریـد تـا نقـاط ضـعف و قـوت آنهـا را بفهمید و با خودتان مقایسهشان کنید. هنگامی که نقاط ضعف و مشکلات بالقوهتان را در طرح بیزینس سایتتان لحاظ کنیـد قطعاً مقدار زیادي از استرس و زمان خودتان را صرفهجویی کردهاید که ممکن اسـت هنگام راهاندازي سایت برایتان پیش بیاید.

نکته: چه عاملی باعث موفقیت یک طرح بیزینس میشود؟ بطور خلاصـه طرحـی موفـق اسـت که پشت سر آن فکر خوبی باشد، مطالب آن به وضوح بررسـی شـده باشـند، سـاختار روشـن و منطقی داشته باشند، نشاندهندة توانایی شما براي موفق شدن در بیزینس باشد و در نهایـت سودمندي بیزینس را آشکار کند.

طرح بیزینس در دستیابی شما به اهـدافتـان کمـکتـان مـیکنـد مخـصوصاً اگـر در طرحتان مراحل لازم براي دستیابی به اهداف را پیشبینی کرده باشـید. یادتـان باشـد اهداف واقعی "خواب و خیالات" نیستند. واقعـی سـاختن اهـداف، تـلاش زیـادي لازم دارد. اگر امکانش باشد در طرح بیزینستان بایستی دستورالعملهـاي عملیـاتی را هـم بگنجانید که در انجام فعالیتهاي روزانه کمکتان کند. بـا نوشـتن طـرح یـک سیـستم جامع شانش بیشتري براي رسیدن به اهدافتان در مدت زمان تعیین شده دارید. بایستی در طرح بیزینستان هزینههاي اولیـه را هـم بگنجانیـد کـه عـلاوه بـر مخـارج ماهیانه و سالیانهتان است. این بخش از طرح به شما امکانش را مـیدهـد تـا بـه روي ضروریات ادارة بیزینستان متمرکز شوید و کمکتان میکند تا به جداسازي نیازهاي ضروري از نیازهاي تجملی بپردازید.

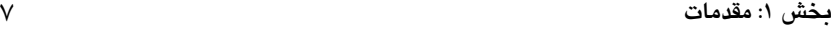

در نهایت طی کردن برنامۀ مالی برایتان بسیار به صرفهتر خواهـد بـود زیـرا مجبـور نیستید هزینههاي اضافی را صرف آیتمهاي "دکوري" کنید که در دسترسـیتـان بـه اهداف بیزینس کمکی نمیکند.

اولین قدم براي نگارش طرح بیزینس آنلاین آنست که تصمیم بگیرید چه چیزي را بـه مشتریانتان عرضه کنید. نه تنها به امروز بلکه به دو الی 5 سال آینده فکر کنید. طـرح تجارت الکترونیک شما از اهداف وبسایتتان شروع میشود. مـشتریان هـدف شـما چه کسانی هستند؟ چه چیزي نیاز دارند؟ آیا فقط میخواهید اطلاعات به آنهـا بدهیـد یا کالا هم میفروشید؟ اینها سؤالات کلیدي هستند که باید در مراحـل اولیـه پرسـیده شوند و پاسخ آنها دریافت شود و همینها مشخص میسازند که چـه مقـدار پـول و زمان را بایستی صرف راهاندازي و نگهداري بیزینس کنید. دوم تصمیم بگیرید که چه نوع محصول و یا سرویسی را میخواهید ارائه کنید؟ چگونه آنها را در سـایت قـرار داده و نمایش میدهید؟ آیا امکان خرید آنلاین و غیر آنلاین هر دو را فراهم میکنیـد؟ چگونه میخواهید حملونقل و مرجوعیها را سر و سامان بدهید؟ بعلاوه یادتان باشد که لازم است مشتریان با شخصی گفتگوي مستقیم داشته باشند.

نکته: اگر واقعاً مـیخواهیـد در بیـزینس موفـق شـوید بایـستی از تمـامی امکانـات موجـود استفاده کنید تا نسبت به رقبا برتري داشته باشید. یک راهـش ایـن اسـت کـه طـرح بیـزینس کامل و جامع داشته باشید یعنی طرحی شخصی که دقیقـاً نـشان بدهـد بیـزینستـان چگونـه میشود موفق شود و همین موضوع باعث برتري شما میشود زیرا صاحبان بیزینس که طرحی مناسب براي بیزینسشان در نظر نمیگیرند و به جایش به احتمالات و حواس توجـه مـیکننـد غالباً متوجه مخاطرات رقابت نمیشوند مگر زمانی که دیگـر بـسیار دیـر شـده اسـت. یادتـان باشد روند نگارش طرح بیزینس براي شرکتتان قدم مهمی است که میتواند شما را به سـود موردنظرتان برساند.

پس از آنکه محصولی را انتخاب کردید که علاقمند به فروش آن هـستید، مهـارتهـاي وبگرديتان را به کار بگیرید و به جستجوي وبسایتها و شرکتهایی بپردازید کـه

در حال حاضر همان محصولات یا مشابهش را مـیفروشـند و ببیننـد رقابـت آنلایـن چگونه است.

از موتورهاي جستجویی مثل Yahoo و Google اسـتفاده کنیـد و گـسترة وسـیعی از عبارات موجود جستجو را استفاده کنید (مثلاً از نام محصول گرفتـه تـا دسـتهبنـدي، شرح و یا نام شرکت فروشنده را استفاده کنید.) حتماً وبسایتهاي خریـد و مقایـسۀ قیمت نظیر com.Nexting را هم چک کنید، علاوه بـر خـردهفروشـان آنلاینـی هماننـد com.Amazon. پــس از اینک ـه رقبـايتــان را شــناختید زمـانی را صــرف گــشتن در وبسایتهايشان کنید تا ببینید شما به صورت بالقوه چگونه میتوانید بهتر از آنهـا یا متفاوت ظاهر شوید.

نکته: آیا براي نگارش طرح بیزینس آنلاینتان نیازمند کمک هـستید؟ از نـرمافـزار **Business** شـده ارائـه **Palo Alto Software Inc** سـوي از کـه کنیـد اسـتفاده**) bplans.com) Plan Pro** است. این نرمافزار بیش از 500 الگوي آماده طرح بیزینس دارد که میتوانیـد سـریع آنهـا را شخصیسازي و منطبق با بیزینس خود کنید یا میتوانید از ویزارد گامبهگام نرمافـزار اسـتفاده کنید تا به راحتی طرح بیزینس شخصیتان را از مرحلۀ اول تا آخر ایجاد کنید.

هنگامی که در وب دنبال دنبال فروشندگانی میگردید که بـراي ارائـۀ محـصولاتتـان بایستی از آنهـا خریـد کنیـد "مرحلـۀ آخـر" فـروش را هـم در نظـر بگیریـد و مـثلاً برنامهاي براي سبد خریدار و تنشی براي تأیید اطلاعات کارت اعتباري و روند انجـام سفارش را در نظر بگیرید چون همۀ این مراحل براي فروش آنلاین ضروري هـستند. گذشته از اینها امکانش هست که تمرکز سایتی بیشتر بر روي ارائۀ اطلاعات یا تبلیـغ فروش و معاملات آنلاین باشد که این نوع سـایتهـا بیـشتر بـه عنـوان ابـزار تبلیغـی برایتان عمل میکنند که در آنها خرید و فروشی انجام نمـیشـود امـا از آنهـا بـراي تبلیغ سرویسی استفاده میکنند کـه ارائـهاش مـیدهیـد. همینطـور مـیتوانیـد سـایتی محتوایی را راهاندازي کنید که در آن اطلاعات ارائه شود که بیشتر شبیه کـاري اسـت که مجلات میکنند و با فروش تبلیغات روي سایت کسب درآمد میکنید.

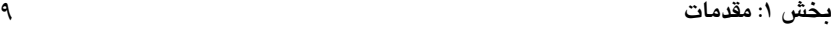

آخرین موردي که بایستی در موردش تصمیم بگیرید استراتژي تبلیغی است کـه اگـر وجود میلیونها وبسایت در سراسر جهان را در نظر بگیرید اهمیتش حتی بیشتر هم میشود. استراتژي تبلیغی مخصوص سایت به همان اندازه مهم اسـت کـه اسـتراتژي تبلیغی مخصوص بیزینستان.

# *فراهم آوردن سرمایه*

یادتان باشد یکی از جنبههاي مثبت راهانـدازي بیـزینس آنلایـن آنـست کـه نیـازي بـه هزینهکرد بالا نیـست بـا توجـه بـه اینکـه تکنولـوژي اداره و راهانـدازي وبسـایتهـا روزبهروز ارزانتر میشود. در واقع همانگونـه کـه عنـوان ایـن کتـاب بیـان مـیدارد میتوانید بیزینس آنلاین خود را با کمتر از 5/000 دلار شروع کنید.

# *از کجا بایستی 5/000 دلار را به دست بیاورید؟*

به احتمال زیـاد بایـستی از پـول شخـصی خودتـان بیـزینس را راه بیندازیـد. "خـود راهاندازي مالی" اصطلاحی است که براي اشاره به چندین روش به کـار مـیرود کـه در آنها از استفاده از منابع مالی سایر سرمایهگذاران اجتنـاب مـیشـود. اسـتفاده از کارتهاي اعتباري محرمانه معروفترین نوع اینگونـه روشهاسـت امـا جـز ایـن هـم راههاي زیادي پیش پاي مدیران مؤسس هست. مثلاً شما مـیتوانیـد از پـس انـدازتان استفاده کنید. گرچه استفاده از این روشهاي مالی خالی از خطر نیـست- مخـصوصاً اگر میلیونر نباشید- اما وجود نداشتن سهامدار دیگري این فرصت را به شما میدهـد که با آزادي کامل شرکت خودتان را به روشی که مـد نظرتـان اسـت توسـعه بدهیـد. بسیاري از شرکتهاي موفق نظیر Dell به همین روش تأسیس شدهاند.

# *راهاندازي بیزینس*

یکی از گامهاي ضروري براي شروع بیزینس آنلاین اطمینان حاصل کردن از این امر است که شرکتتان نهادي قانونی در نظر IRS باشد. سپس یکی از اولین کارهایی کـه بایستی انجام بدهید این است که ساختاري قانونی را برایش در نظر بگیرید. علاوه بر اینکه بایستی به دولت گزارش بدهید و مالیات بپردازید. تعیین سـاختار گفتـه شـده از

این لحاظ لازم است که شما را قادر میسـازد تـا کارآمـدتري بیـزینستـان را هـدایت کنید.

نکتــه: یکــی از منـابع آنلایـن مناسـب بــراي شــروع بیــزینس **to Open to Steps Ten" "Businesses** اســــــــــت کـــــــــــه از ســـــــــــوي **Nations Startup** و در آدرس .اسـت دسترسـی قابل **Startupnation.com/steps/55/10-steps-open-start-business-htm** در این سایت مهمترین ملاحظاتی که باید هنگام راهاندازي بیزینس در نظر داشته باشید آمـده است.

بیزینس خودتان را میتوانید تنهایی راهاندازي کنید، شریک داشته باشید یا به صورت بنگاهی ادارهاش کنید که هر کدام از اینها مزایا و مواهبی دارد که خود بسته بـه نـوع فعالیتی است که میخواهید انجامش بدهید. هدفتان بایستی ایـن باشـد کـه فـردي را انتخاب کنید که به بهترین نحو جواب بدهد.

# *مالکیت انفرادي*

بیزینسی که توسط یک نفـر اداره مـیشـود و وي تمـامی سـود و منفعـت حاصـله را دریافت کرده و مسئولیت تمـامی بـدهیهـا را برعهـده دارد مالکیـت انفـرادي شـمرده میشود. این فرم قانونی سادهترین نوع فعالیـت اقتـصادي اسـت و حـداکثر کنتـرل و حداقل مداخلۀ دولتی را دارد. در حـال حاضـر 75 درصـد تمـامی بیـزینسهـا از ایـن ساختار استفاده میکنند و معمولاً روش مناسبی براي بیـزینسهـاي جدیـد اسـت کـه مخاطرات ضمانت شخصی زیادي هم متوجه آنها نیست. تنها کافی است که صـاحب بیزینس جوازهاي لازم، شمارههاي شناسـایی مالیـاتی و مجـوز اشـتغال را بـه اسـم خودش تهیه کند.

برترین مزایایی که باعث برتري مالکیت انفرادي نسبت به سـایر سـاختارها مـیشـود راحتی شروع بیزینس، آزادي صاحب بیزینس در گرفتن تصمیم و توزیع سـود اسـت که همه نصیب صاحب بیزینس میشود.

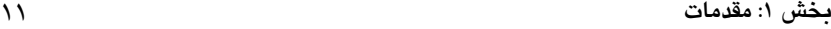

با این حال این ساختار خالی از معایب نیست که مهمترین آن ضمانت نامحـدود اسـت زیـرا صـاحب بیـزینس مـسئول تمـام بـدهیهاسـت. اگـر میـزان بـدهیهـا از دارایـی بیزینستان بیشتر باشد طلبکاران میتوانند ادعاي مالکیـت دارایـیهـاي شخـصیتـان نظیر خانه، اتومبیل، حسابهاي شخصی و سرمایهگـذاريهـايتـان را داشـته باشـند. مالکیت انفرادي از این لحاظ کـه در آن جمـعآوري سـرمایه سـختتـر اسـت، مـشکل میتوان کارمندان کلیدي را حفظ کرد ساختار ناقصی است زیرا شرکتهایی که از این نوع مالکیت استفاده میکنند معمولاً منابع کمتري دارند و فرصـت کمـی بـراي ارتقـاي شغلی در آنها فراهم است. بنابراین هر کسی کـه ایـن سـاختارها را انتخـاب مـیکنـد بایستی آماده باشد تا چندین کار را از حسابداري گرفته تا تبلیغات انجام بدهد.

### *شراکت*

بیزینسی که در آن دو یا تعداد بیشتري از افراد شراکت داشته باشند و توافق کنند تـا سود را تقسیم کنند شراکت است مانند مالکیت انفرادي، شراکت هـم فرصـت سـادهاي براي استفاده در بیزینس است زیرا تقریباً کاغذبازي و درخواستهاي قانونی کمی در آن مطرح است. ساختار مالیاتی آن هم همانند مالکیت انفرادي اسـت بـا ایـن فـرق کـه سودمندي مشارکت بر اساس درصد توافقی میان شرکا تقسیم میشود. بـزرگتـرین مزیت مشارکت این است که در بیزینس میتوان به مهارتها و قابلیتهاي هـر یـک از شرکا اعتماد داشت و تکیه کرد. فرصت شراکت را به کارمندان ارائـه کـرد و از منـابع مالی شرکا بصورت ترکیبی استفاده کرد.

با این حال به نفع خودتـان اسـت کـه قـرارداد مـشارکتی بنویـسید و در آن جزئیـات توافقتان را با شریکتان ذکر کنید. در این قرارداد بایستی حقوق و مسئولیتهاي هـر شریک را بنویسید، میزان سرمایهاي را که هر یک در بیزینس وارد میکند ذکر کنید و نحوة تقسیم سود را شرح بدهید. اگر شریکی به بیزینس ملحق شد یا از آن جـدا شـد چه اتفاقی میافتد و اگر دیگر بیزینس انجام نشد داراییها را چگونه میخواهید تقسیم کنید. از آنجایی که به مرور زمان همه چیز تغییر میکند و بسیاري از افراد حرفهاي

شفاهیشان را فراموش میکنند ضروري است که سند امـضا شـدهاي وجـود داشـته باشد که تمامی شرکا از آن تبعیت کنند.

شراکت نواقصی هم دارد. ضمانت نامحدودي که در مالکیت انفـرادي مطـرح اسـت در مشارکت حتی بیشتر هم اهمیت دارد. مثلاً به عنوان یک شریک شـما نـه تنهـا مـسئول بدهیهاي بیزینس خودتان هستید بلکه مسئولیت بدهیهاي شـریکتـان را هـم داریـد. اگر شکایتی علیه شما مطرح شود یا کسی طلب بدهیاش را داشته باشـد شـما قانونـاً مسئول هستید. بعلاوه بین شرکا منازعاتی هم اتفاق میافتند. تنها در صـورتی کـه بـا شرکايتان در مورد نحوة اداره و اهداف بیزینس توافـق کنیـد مـیتوانیـد از دردسـر دوري کنید.

بطور کلی بیشتر کارشناسان اعتقاد دارند که بهتر است شـراکت نکنیـد زیـرا بایـستی تقاضاهاي مالیاتی جداگانـهاي را ارائـه کنیـد و مـورد حمایـتهـاي قـانونی در برابـر ضمانت قرار نمیگیرید و ممکن است پايتان به منازعات شخصی و حقوقی باز شود. معمولاً تأسیس شرکت به مشارکت ترجیح داده میشود زیرا میتوانید همـان اهـدافی را که براي بیزینس دارید محقق کنید و در این حال تحـت حمایـت بهتـر و روشهـاي قانونی قرار داشته باشید.

*شرکت* 

شرکت با سایر فرمهاي حقوقی تفاوت دارد زیرا در نظر قانون یک شـرکت شخـصی حقوقی است که از تمامی حقوق و مسئولیتهاي شخص حقیقی برخوردار است. منظور آنست که برخلاف مالکیت انفرادي یا مشارکت، شـرکتهـا وجـودي سـواي از صاحبانشان به شمار میروند و از تمامی حقوق قـانونی کـه شخـصی بـراي انجـام فعالیت تجاري برخوردارند. یعنی یک شرکت میتواند به طرح شکایت بپردازد یا مورد شکایت قرار بگیرد. صاحب دارایی بشود یا آن را بفروشد و حقوق مالکیت را در قالب معاوضۀ سهام براي کسب سرمایه بفروشد.

در نتیجه شرکتها فوایـد ویـژهاي دارنـد کـه از جملـه مـسئولیتهـاي محـدود اسـت (صاحبان شرکت شخصاً مسئول بدهی بیزینس نیستند.) مـیتـوان بـا فـروش سـهام

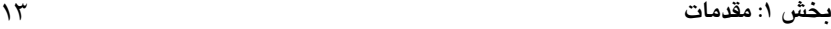

سرمایه بدست آورد و به آسانی مـیتـوان مالکیـت را از یـک فـرد بـه دیگـري منتقـل ساخت. شرکتها برعکس مالکیت انفرادي و شراکت عمر نامحدودي دارند و بنـابراین از این پتانسیل برخوردارند که علیرغم فوت یـا خـروج صـاحبان اولیـه همچنـان بـه حیات خود ادامه بدهنـد. اگرچـه اصـلیتـرین نـواقص ایـن سـاختار اقتـصادي را هـم میتوان در دو کلمه خلاصه کرد: مالیـات و پیچیـدگی سـاختاري. بـر اسـاس مالیـات دوبلهاي که به عهدهتان است بایـستی دو نـوع مالیـات بپردازیـد، یکـی روي درآمـدي هست که شـرکت بدسـت مـیآورد و یکـی روي درآمـدي هـست کـه خودتـان کـسب میکنید. علاوه بر اینها لازم است که شرکتها مالیات سـالانهاي را هـم روي تمـامی سهامی که میفروشند بپردازند.

در مورد پیچیدگی ساختاري هم میتوان گفت کـه راهانـدازي یـک شـرکت بـه نـسبت ساختارهاي مالکیت انفرادي و مشارکت پیچیدهتر است. براي آنکه شرکتی راهانـدازي کنید بایستی از سوي دولت پروانهاي به شـما داده شـود تـا بیـزینس آنلایـنتـان راه بیفتد. براي بیزینسهاي کوچک هزینۀ شرکت راه انداختن معمولاً از 500 تا 1500 دلار است که شامل هزینههاي کمک حقوقی براي کسب پروانـه، هزینـههـاي دولتـی کـه از تأسییس شرکتها اخذ میشود و خرید دفتر ثبت سوابق و مجوزهاي سهام میشـود. بعلاوه از آنجایی که شرکتها تحت قوانین سخت و سختتري از سـوي دولـت قـرار دارند، صاحبانشان بایستی هزینههاي جاري حاضر ساختن و پر کردن گزارشهـاي دولتی و فدرال را به یاد داشته باشند.

نکتــه: بــراي آنکــه اطلاعــات بیــشتري را در مــورد تأســیس شــرکتهــا یــاد بگیریــد از **com.Incorporate** یا **com.Corporation My** بازدید کنید. این شرکتهاي مستقل میتوانند به شما کمک کنند تا بدون صرف هزینۀ زیـادي کاغـذبازيهـاي رایـج را انجـام بدهیـد و سـریع شرکت یا **LLC**) شرکت با مسئولیت محدود) را تأسیس کنید. میتوانید از وکیل یـا حـسابداري هم براي طی این روند کمک بگیرید.

# $(S$  *Corporation* (*S*

اگر علاقمند به برپایی یک شرکت هستید اما به خاطر مالیات دوبله شـک داریـد راهـی براي اجتناب هست. میتوانید با اعلام تأسیس یک شرکت S بیزینستـان را راهانـدازي کنید. Service Revenue Internal امکانش را فراهم میآورد که مالیات این نوع شرکت همانند یک بیزینس مشارکتی حساب شود تا یک شرکت. با این حـال بـه منظـور آنکـه فرمت شرکت S) Crop S (را براي بیزینستان برگزینیـد بایـستی الزامـات ویـژهاي را رعایت کنید که IRS تنظیمشان را به عهده دارد و در بردارندة محـدودیت در تعـداد و نوع سهامداران بیزینس، سهامی که صادر میشود و منبع درآمدهاي شرکت است. بسته به هر ایالت قوانین و هزینههاي لازم براي تأسیس شـرکت فـوق دارد همـانطور که منابع (حقوقی و مالی) هم متفاوت اسـت. گذشـته از آن نـوع شـرکتی کـه تأسـیس میکنید بر روي حمایتهاي مالیاتی و شخصیتان در آینده هم اثر میگذارد. گام مهم دیگر انتخاب نام براي بیـزینس اسـت. پـس انتخـاب نـام بایـستی نـام دامنـۀ بیزینستان را هم ثبت کنید. بایستی لوگویی هم براي بیزینستان داشته باشـید. بـسته به نام بیزینس و لوگوي آن خوب است کـه بـه کپـیرایـت کـردنشـان هـم بپردازیـد. میتوانید خودتان نسبت به این کار اقدام کنید یا از یک وکیل درخواست کنید.

نکته: براي اینکه نکات بیشتري را در مورد کپیرایـت یـاد بگیریـد از وبسـایت **Patent State Office Trademark and** به آدرس **com.uspto** بازدید کنید. ادارة کپـیرایـت ایـالات متحـده وبســایت ایــن در .اســت **Copy-right.gov** آدرس داراي**) The U.S Copyright Office)** میتوانید به فرمهاي لازم براي ثبت اختراع علائم تجـاري و کپـیرایـت بعـلاوه راهنمـاییهـایی جهت پر کردن فرمها و فهرست هزینههاي لازم دست پیدا کنید.

# *پول مهم است*

راهاندازي یک حساب چکینگ جداگانه براي بیزینستـان قـدم مهمـی اسـت. از چنـدین بانک و مؤسسۀ مالی بازدید کنید تا بانـک یـا مؤسـسهاي را پیـدا کنیـد کـه بیـشترین خدمات را با کمترین هزینه عرضه میکنند. بسته به وبسایت Solution Turnkey کـه

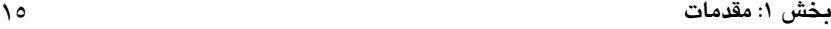

انتخاب میکنید ممکن است لازم شود که یک حساب کارت اعتبـاري مرچنـت هـم نـزد بانک یا مؤسسۀ اعتباري باز کنید که به شما امکانش را بدهد تا پرداختهایی را کـه از طریق کارت اعتباري یا دبیت کارت انجام میشود و یـا تلفـن بپذیریـد. از آنجـایی کـه برخی از Solution Turnkeyهایی که در بخشهاي بعدي این کتاب میآینـد رونـدهاي پرداخت و دریافت مبلغ را از جانب شما صـورت مـیدهنـد نیـازي بـه افتتـاح حـساب مرچنت نیست.

# *زیر ساخت بیزینس*

ضروري است که قبل از شـروع ارائـۀ محـصولات یـا سـرویس تمـامی قطعـات زیـر ساختهاي بیزینس آنلاینتان را کنار هم بچینید. اگر نمیدانید از کجا بایـستی شـروع کنید از حسابدار، وکیل، مشاور و سایر افراد مشابه که تجربه دارند کمک بگیرید. یـک منبـع مجـانی بـراي کـسب توصـیه در زمینـۀ بیـزینس Retired of Corp Service (SCORE (Excutives است که آدرس وبسایت آن org.Score است. این سازمان کـه یک شرکت غیرانتفاعی Administiration Business Small S.U) مدیریت بیزینسهـاي کوچک ایالات متحده) است داراي حرفهايهاي داوطلب (و اکثراً بازنشـسته) اسـت کـه راهنمایی و توصیههایی را براي اپراتورهاي بیزینسهاي تازهکار ارائه میکند.

## *جنبههاي حقوقی*

رعایت کردن جنبههاي حقوقی یکـی از مهمتـرین چیزهـایی اسـت کـه بایـستی هنگـام راهاندازي بیزینس آنلاین در نظر داشته باشید. غفلـت از اینگونـه جنبـههـاي بیـزینس باعث انحلال بازار، از دست رفتن داراییهایی نظیر لوگـو، نـام تجـاري یـا وبسـایت میشود.

برعکس برخی از داراییهاي عینی داراییهـایی کـه شـما در محـیط وب مـیخریـد را ایجاد میکنند، به تملک در میآورید و اجرایشان میکنید تـا بـه تولیـد درآمـد و ادارة بیزینس بپردازید تـشکیل شـده اسـت از حقـوق معنـوي تولیـد کننـدة اثـر ماننـد حـق کپیرایت، حق ثبت علائم تجاري، حق ثبت اختراع و رمز تجاري. در نتیجه بایـستی بـا وکیل خوشنامی همکاري داشته باشید، ترجیحاً کسی که از اینترنت و حقـوق معنـوي

آثار مطلع باشد. وقتی براي بار اول با وکیلی ملاقات میکنید به احتمال زیاد از مـوارد اساسی مانند نوع سازماندهی شرکت و هویت مؤسسان آن صـحبت خواهیـد کـرد و سپس به موضوعاتی مانند علائم تجاري میرسید، اینکه مایل هستید قبـل از ثبـتنـام بیزینستان تحقیقی انجام بدهید تا مطمئن بشوید که نامتان تکراري نباشد و در نهایت راجع به اهمیت حفاظت از علائم تجاري بیزینس بحث میکنید. ممکن اسـت لازم باشـد مقداري زمان به قوانین کپیرایت و حق ثبت اختراع، حقـوق حـریم شخـصی و رمـوز تجاري هم اختصاص بدهید.

قوانین مربوطه به رموز تجارت بخصوص براي شرکتهاي اینترنتیاي اهمیـت دارنـد که بیزینس ویژه (و غیر رسمی) را اداره میکنند. بطور کلی این قانون بیان میکند کـه اگر تمامی اشخاصی که دسترسی به ایدههاي شما دارند قرار دارد محرمانه نگهـداري اطلاعات را امضا کنند که بیان میدارد آن ایدهها فاش نشده یا مورد استفادة خـود آن اشخاص واقع نمیشوند آن وقت قانون از ایدههاي شـما حفاظـت بـه عمـل مـیآورد. تمامی کارمندان، پیمانکاران و حتی سرمایهگذاران بایستی این قرارداد را امضا کنند و بایستی در مراحل اولیه بیزینس چنین قراردادي تنظیم شود.

مراحل حقوقی بیشتري هم وجود دارند. شرکتهاي تحت وب بایستی از شـرکتهـاي اینترنتی دیگر کمک بگیرند تا سایتهاي خودشان را طراحی کننـد بـه نحـوي کـه ایـن شرکتها آگاه به موضوعات مالکیت سایت باشند. به بیان دیگـر تجـار اینترنتـی بایـد اطمینان حاصل کند که خودشان روند شرکتی کـه بـراي طراحـی سـایت از آن کمـک میگیرند صاحب وبسایتشان هستند.

از کجا بایستی وکیل خوب پیدا کرد؟ از آشنایانتان سراغ بگیرید یا میتوانید سري به وبسایت Law Find) com.findlaw (سر بزنید که وبسـایتی اسـت کـه نـه تنهـا نـام شرکتهاي حقوقی در آن آمده بر اساس منطقۀ این شرکتها مرتب شـدهانـد بلکـه در زمینههاي حقوقی خاص هم دستهبنديهایی دارد. همینطور وکلایی کـه در آن معرفـی شدهاند که در حوزة بیزینسهاي کوچک فعالند. میتوانید به اطلاعات حقوقی روي این سایت دسترسی پیدا کنید که در ادارة بیزینستان به شما کمک میکنند.

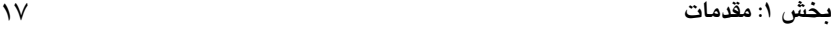

وبسایت SCORE ابزارها و منـابع آنلایـن مجـانیاي را بـه شـما ارائـه مـیدهـد کـه اپراتورهاي بیزینسهاي جدید به آنها علاقمند خواهند بود.

بعلاوه وبسایت Administration Business Small S.U منبعی عالی بـراي ابزارهـاي آنلاین مجانی و اطلاعات ویژه براي هر کسی است که در پی راهانـدازي یـک بیـزینس کوچک است. بخش "Planner Business Small "سایت، شما را قدم به قدم طـی رونـد تأسیس زیرساختهاي بیزینس جدیدتان راهنمایی میکند. یک منبـع مجـانی و آنلایـن ویژة بیزینسهاي آنلاین com.Enterpreneur اسـت کـه توسـط ناشـر Enterpreneur و" Starting a Business" روي .مـیشـود اداره Enterpreneur Press و Magazine "Business Online "در صفحۀ اصلی سایت کلیک کنید تا در مورد راهانـدازي سـایت خود نکاتی را بیاموزید. بعلاوه این سایت راهنماییهایی را جهت بازاریابی و تبلیغـات هم ارائه میدهد.

# *انتخاب نام شرکت <sup>و</sup> ثبت URL*

همانطور که قبلاً هم گفته شد شما بایستی نامی را براي بیـزینس آنلایـنتـان انتخـاب کنید و سپس لازم است URL وبسایتتان (همان آدرس اینترنتی) را ثبت کنید. رونـد ثبت تنها چند دقیقه طول مـیکـشد و کمتـر از 10 دلار بـه ازاي هـر آدرس هزینـه بـر میدارد. البته در صورتی کـه از سـرویس ثبتـی هماننـد godaddy.com) Go Daddy) استفاده کنید. انتخاب نام احتمالاً بیشتر از این طول میکشد. آدرس ایمیلی که انتخـاب میکنید بایستی به گونهاي باشد که یـادآورياش بـراي افـراد آسـان باشـد، از دیکتـۀ راحتی برخوردار باشد و براي وبگردان بالقوه معلوم باشد. مثلاً اگر نام شرکت شما "International ABC "اســـــت مـــــیتوانیـــــد آدرس وبســـــایتتـــــان را .بگذارید" abcinternational.com"

واضح است که با وجود تعداد بیشماري وبسایت روي اینترنت بسیاري از نـامهـاي دامنه قبلاً انتخاب شدهاند. اما با وجود 31/7 تریلیارد نام دامنۀ بالقوهاي که به "com." ختم میشوند هنوز هم دامنههاي زیادي وجود دارند.

نکته: بیشتر وبگردان علاوه بر استفاده از موتورهاي اینترنتی براي یافتن سایتها به حـدس و تخمین خودشان هم اعتماد میکنند. مثلاً اگر دنبال سایت یک شرکت باشند، نام شرکت را در قسمت **ID** سایت وارد میکنند. با دانـستن ایـن موضـوع بایـستی **URL** را انتخـاب کنیـد کـه مشتریان بالقوهتان سریعاًَ آن را به شرکت نسبت داده و حدس بزنند.

میتوانید URLهاي بسیاري براي بیزینستان داشته باشید که همگی به مکان یکسانی خـــتم شـــوند. بنـــابراین بـــه صـــورت بـــالقوه مـــیتوانیـــد آدرسهـــایی نظیـــر تـا کنید ثبت را abcinternationak.biz/abcinternational.com/abcinternational.info مطمئن شوید که وبگردان قادرند شما را پیدا کنند.

اگر اسمی را در ذهن داریـد کـه قـبلاً بـا اسـتفاده از نـام دامنـههـاي محبـوبی (ماننـد com/.org/.net/.gov/.biz. یا info. (ثبت شده اسـت مـیتوانیـد از دامنـههـاي محبـوب اینترنتی کشورهاي دیگر اسـتفاده کنیـد. مـثلاً بـه جـاي com.buyflowers مـیتوانیـد دامنههاي tv/.cc. یـا ws. را انتخـاب کنیـد. ایـن نـامهـاي دامنـه داراي کـد کـشورهاي اینترنت هستند و به ترتیب متعلق به ملت تووالواز جزایـر پـولینزي، سـرزمین جزایـر کوکوز و سامدآ میباشد و به عنوان جایگزین براي دامنههاي محبـوبی کـه شـلوغتـر هستند تبلیغ میشوند یعنی هنگامی که انتخاب نام دامنهاي که ثبت نشده باشـد بـسیار مشکل باشد میتـوان از ایـن جـایگزینهـا اسـتفاده کـرد. مـثلاً بـه تـازگی دامنـۀ ws. محبوبیت زیادي یافته است زیرا میتوان آن را تعبیـر بـه "website "یـا "site world" نمود به جاي آنکه آن را صرفاً مخففی بـراي Samoa Western) سـامواي غربـی) نـام رسمی ملت ساکن در این کشور دانست که در دهۀ 1970 رسماً در اسـناد بـینالمللـی مورد استفاده قرار گرفت.

بسیاري از وبگردها عادت بـه URLهـایی دارنـد کـه بـا دامنـۀ محبـوب com. پایـان میپذیرند. ایدهآل آن است که شما هم براي آدرس خودتان از این دامنه استفاده کنیـد وگرنه ممکن است مشتریان بالقوة شما هنگام تلاش براي پیدا کردن سایت شـما و در صورتی که وبسایتتان از دامنههاي کمتـر شـناخته شـده اسـتفاده کنـد سـر درگـم شوند.

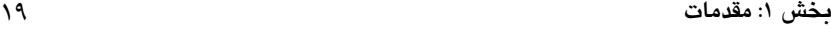

همزمان با تفکـر در مـورد URL مـدنظرتان یادتـان باشـد کـه در آدرس سـایت تنهـا میتوانید از حروف اعداد و خط تیره (-) استفاده کنیـد. کاراکترهـاي خـاص دیگـر یـا علائم نگارشی (مانند !، ،# \$ یا ،) ممنوع هستند. بعلاوه نمیتوانیـد درURL از فاصـله استفاده کنید. اگرچه میتوانید از خط (-) براي نـشان دادن فاصـله بهـره بگیریـد امـا چون وبگردها سرگردان میشـوند بهتـر اسـت از آن صـرفنظـر کنیـد. بخـشهـاي انتخابی، نام دامنه و دامنهاي که انتخاب میکنید (مثلاً com. (بسته بـه سـلیقۀ خودتـان است و میتوانید تا 63 کاراکتر طول داشته باشد. به عنوان یک قانون کلی هر چه نـام دامنه کوتاهتر باشد به یاد آوردن و تایپ کردنش در مرورگر وب آسانتـر اسـت. در واقع تمامی نامهاي دامنه یک، دو، سه و چهار حرفـی انتخـاب شـدهانـد. مهمتـر اینکـه بخش انتخابی نام دامنه که برمیگزینید بایستی کاملاً منحـصربهفـرد باشـد و توسـط شخص یا شرکت دیگري ثبت نشده باشد. به عـلاوه نبایـستی حقـوق کپـیرایـت، نـام شرکت و یا نام محصول کس دیگري را نقض کند.

از آنجایی که نامهاي دامنه حساس به بزرگـی و کـوچکی حـروف نیـستند مـیتوانیـد حروف بزرگ و کوچک را با هم ترکیب کنید تا نام دامنهاي را پدید بیاورید که خواندن و تبلـــیغش آســـان باشـــد. مـــثلاً مـــیتوانیـــد نـــام دامنـــۀ خـــود را بـــه عنـــوان نظــر در" Abccompany.com" یــا" ABCCompany.com", "abc-company.com" بگیرید.

پس از آنکه نام دامنۀ مناسب بیزینستان را پیدا کردیـد فهرسـتی از حـداقل ٥ الـی ١٠ گزینۀ موردعلاقهتان را تهیه کنید. هنگامی که آمادة ثبتنام دامنـهتـان بودیـد بایـستی اول ببینید که آیا نام دامنهاي که انتخاب کردهاید قبلاً توسط کسی ثبت شده باشد. ایـن روند زیر 1 دقیقـه زمـان مـیبـرد. مـیتوانیـد از سـرویسهـاي ثبـت دامنـهاي چـون com.godaddy ,com.networksolutions یا com.register استفاده کـرده و نـام دامنـۀ مورد علاقهتان را در فیلدی کـه جملـۀ "Start a domain name" یــا Kind a domain " "name را دارد وارد کنید. اگر نام دامنهتان وجود داشته باشد میتوانید سریع به ازاي مبلغ سالیانهاي آن را ثبت کنید.

اما اگر آن نام قبلاً ثبت شده باشد سه راه پیش رو دارید:

*-1 میتوانید نام دامنۀ جایگزینی را ثبت کنید که هنوز موجود است. -2 میتوانید با شخص یا شرکت صاحب نام دامنه تماس بگیرید <sup>و</sup> پیشنهاد خریـد یا اجارة آن را مطرح کنیـد. معمـولاً ایـن رونـد هزینـهاي بیـشتر از ثبـت دامنـهاي برمیدارد که هنوز ثبت نشده است. میتوانید با <sup>100</sup> دلار کار را شـروع کنیـد امـا قیمت این دامنهها بعضی مواقع به 1/000/000 دلار هم میرسد. واضـح اسـت کـه اگر پرداخت چنین قیمتی ضروري باشد بهتر است گزینـههـاي <sup>1</sup> یـا <sup>3</sup> را در نظـر بگیرید. -3 میتوانید به انتخـاب خودتـان در فهرسـت قـرار بگیریـد تـا هـر هنگـام دامنـۀ موردنظرتان موجود شد، به شما اطلاع داده شود. اگرچه متأسفانه شـانس تحقـق این گزینه کم است.* 

پس از تعیین وجود نام دامنۀ موردنظرتان بایستی آن را در Name Domain Internet Register) سرویس دهنـدة ثبـتنـام دامنـۀ اینترنتـی) ثبـت کنیـد و بـه ازایـش هزینـۀ سالیانهاي بپردازید. بسته به سرویس دهندهاي که برمیگزینید هزینـۀ ثبـت مـیتوانـد بین 5/95 الی 39/95 دلار متغیر باشد. واضح است که بایستی شرکتی را انتخاب کنید که کمترین هزینۀ شارژ را مطالبه کند. سرویس دهندة Daddy Go قیمتهایش بـسیار رقابتی است و بعلاوه روند ثبت را بسیار سریع و آسان انجام میدهد.

براي ثبتنام دامنه لازم است که جزئیاتی در مورد خـود و شـرکتتـان از قبیـل نـام، آدرس، شماره تلفن و اطلاعات کارت اعتباريتان (بـراي پرداخـت هزینـۀ سـالیانه) را فراهم کنید. بسته به اینکه کدام سرویس ثبـت اسـتفاده مـیکنیـد رونـد ثبـت متفـاوت خواهد بود اما به هر حال نبایستی بیش از 5 الی 10 دقیقه تکمیلش طول بکشد. پس از آنکه حسابی را باز کردید میتوانید ثبت سایر نامهاي دامنه را سریعتر انجام بدهید. به عنوان بخشی از روند ثبتنام دامنه لازم است آدرس IP) Protocol Internet (خـود را در اختیار شرکت ثبت کننده بگذارید. این آدرس از سوي شرکت میزبان وبتان در اختیارتان قرار میگیرد. شاید لازم باشد شمارههاي DNS یا Server Name Domain (سرور نام دامنه) را هم در اختیار سرویس ثبت کننده بگذاریـد. ایـن اطلاعـات را هـم